## 「医療連携シート」内における

「記入日」「入院日」の記載が出来ないことへの対応について

## 対応方法1

印刷して手書き入力する

ート」内における<br>入院日」の<u>記載が出来ないことへの対応について</u><br>書き入力する<br>※記지日 入院日 それぞれで修正を行ってください ①<br>700が→ 15.0009<del>0000000 1.00000 1.00000 1.00000 1.00000 1.00000 1.00000 1.00000 1.00000 1.00000 1.00000 1.00000 1.00000 1.00000 1.0000 1.0000 1.0000 1.00</del> 対応方法2 ※記入日 入院日 それぞれで修正を行ってください 介 ① 31 45m インフォーマル  $(2)$  (6) ⑥  $\pi - L$ 请求  $Tr(H)$ 白白味  $\circled{1}$  $\Box$ t  $\sum$ 

文章校正 インサイト 言語 コメント  $\mathbf{v}$  :  $\times$   $\mathbf{v}$  fx  $R1$  $\overline{1}$  $\frac{2}{3}$  $\overline{4}$ 医療機関名 担当者 様

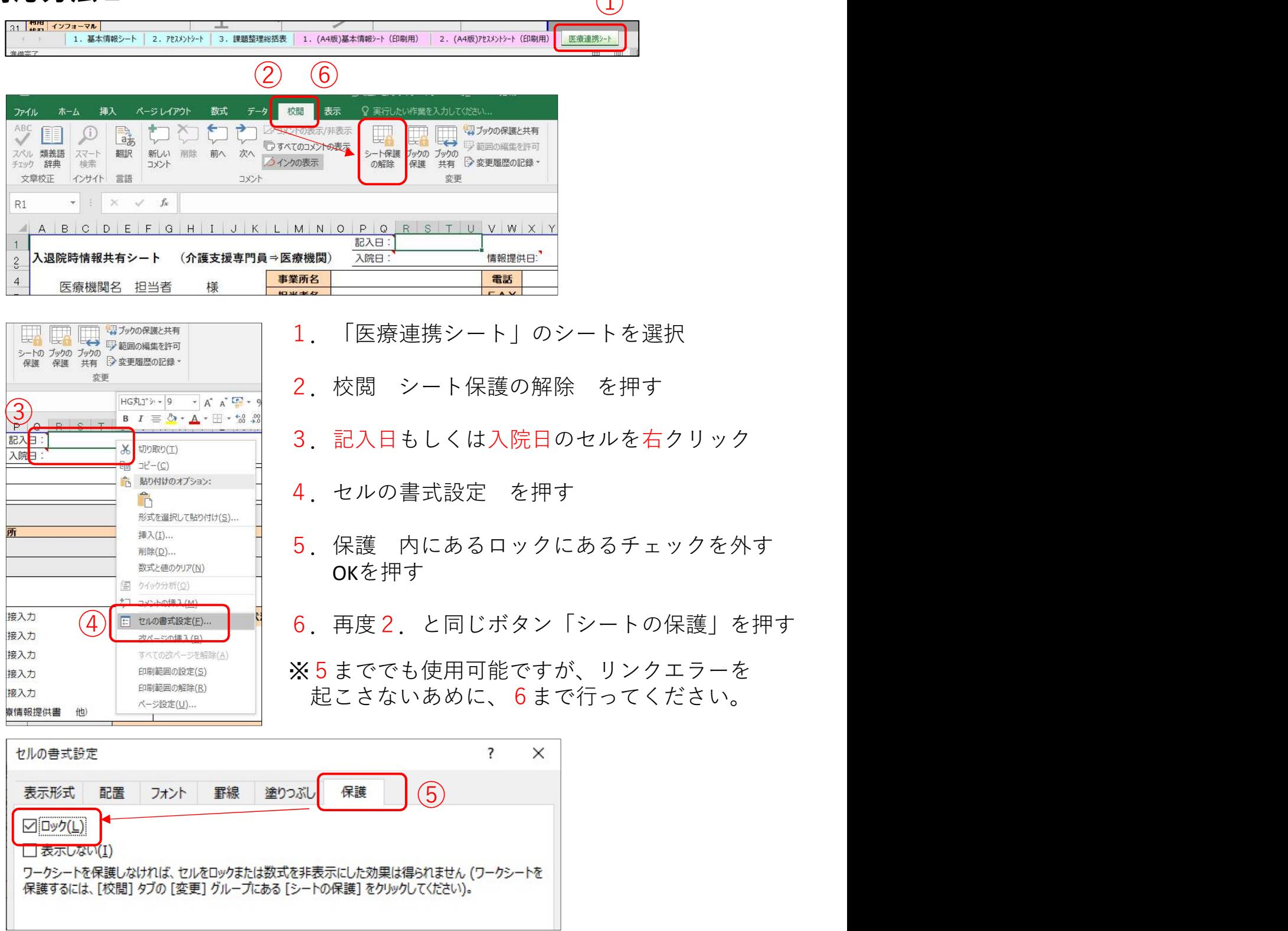

「医療連携シート」内における

「年齢」がエラーとなっていることへの対応について

## 対応方法1

印刷して手書き入力する

対応方法2

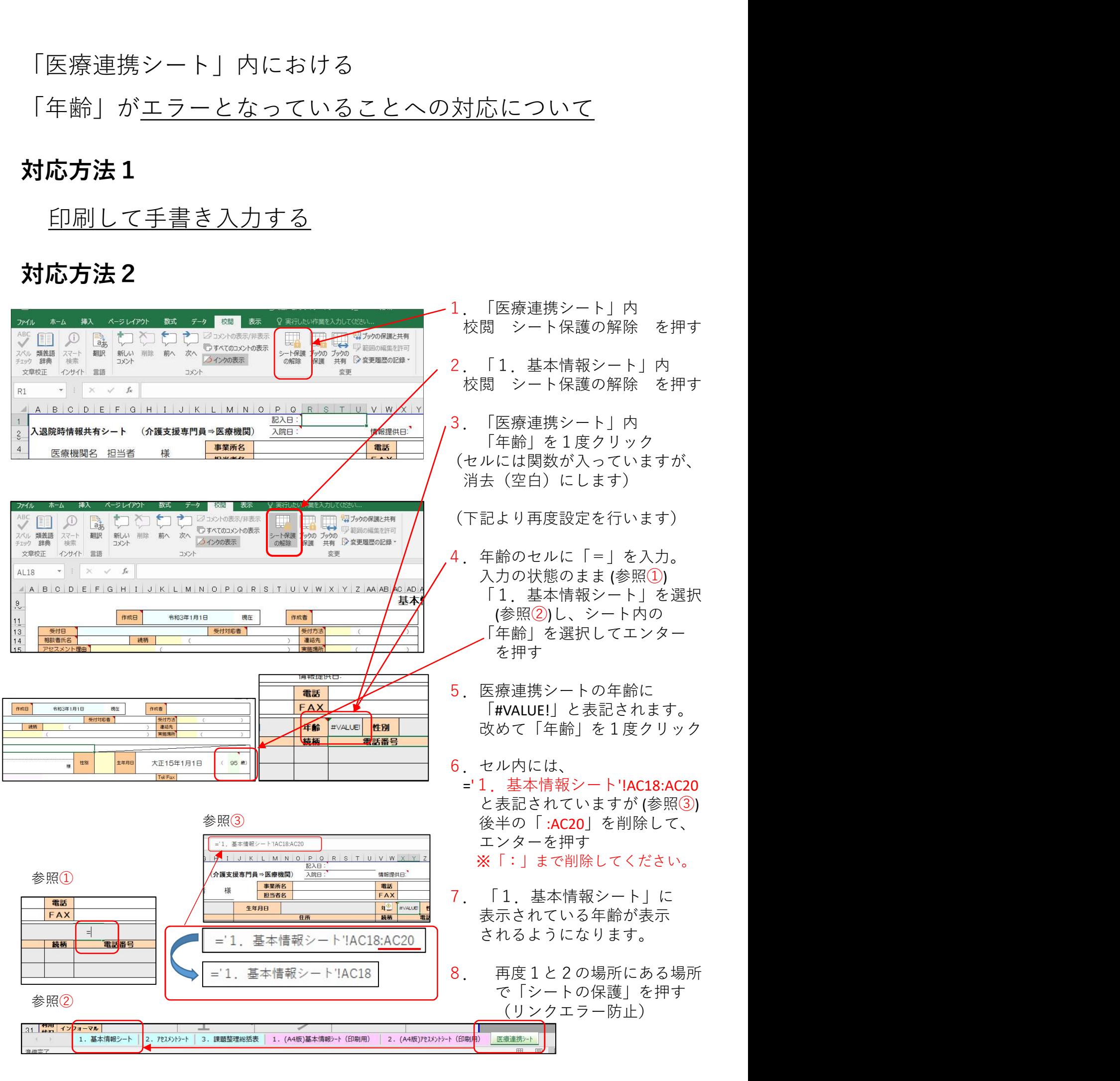